*Dedi Setiadi*

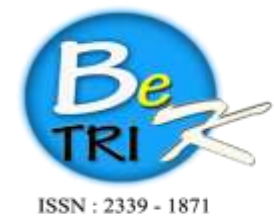

**JURNAL ILMIAH BETRIK** Besemah Teknologi Informasi dan Komputer

Editor Office : LPPM Sekolah Tinggi Teknologi Pagar Alam, Jln. Masik Siagim No. 75 Simpang Mbacang, Pagar Alam, SUM-SEL, Indonesia Phone: +62 852-7901-1390. Email: betrik@sttpagaralam.ac.id | admin.jurnal@sttpagaralam.ac.id Website : https://ejournal.sttpagaralam.ac.id/index.php/betrik/index

# **RANCANG BANGUN** *WEBSITE* **MADRASAH AL – AZHAR KOTA PAGAR ALAM**

#### **Dedi Setiadi**

**Dosen Program Studi Teknik Informatika Sekolah Tinggi Teknologi Pagar Alam JalanMasik Siagim No.75 Simpang Mbacang Kec.Dempo Tengah Kota Pagar Alam Sur-el :** *dedisetiadi1212@gmail.com*

**Abstrak***:* Madrasah Tsanawiyah ( MTs ) Al – Azhar kota Pagar Alam yang merupakan salah satu sekolah yang yang berada dibawah naungan Yayasan Islam Pagar Alam saat ini belum memiliki *website* sendiri sebagai media untuk menyampaikan informasi dan untuk mempromosikan sekolah kepada masyarakat. Dibangunnya *website* sekolah MTs Al – Azhar, diharapkan dapat memudahkan masyarakat dalam mendapatkan informasi yang dibutuhkan tentang sekolah. *Website* MTs Al - Azhar dibangun menggunakan metode pengembangan sistem *web engineering* yang terdiri dari tahapan *customer communication, planning, modeling, construction dan deployment,* desain rancangan sistem menggunakan *Unified Modeling Language ( UML ).* Sedangkan aplikasi yang digunakan untuk merancang sistem yaitu A*xure Pro* untuk membuat *story board* antar muka*, Adobe Dreamweaver CS* sebagai *text editors* dalam penulisan program*,* bahasa pemrogaman *HTML* dan *PHP,* dalam pengolahan *database-*nya menggunakan *MySQL* dan *Web Server* menggunakan *Apache.* Pengujian sistem menggunakan *black box testing* dan *usability testing*  dengan nilai akhir 3,85 yang berarti pengguna menyatakan bahwa *website* ini bisa mempermudah pihak sekolah untuk menyampaikan informasi dan juga mempermudah pihak – pihak yang ingin mendapatkan informasi dengan cepat, serta bisa diakses kapan saja dan dimana saja **Kunci Utama**: *Website,* Madrasah Tsanawiyah, *PHP & MySQL*

*Abstract : Madrasah Tsanawiyah (MTs) Al - Azhar Pagar Alam city which is one of the schools under the auspices of Pagar Alam Islamic Foundation currently does not have its own website as a medium to convey information and to promote the school to the community. The construction of the school website of MTs Al - Azhar, is expected to facilitate the public in getting the required information about the school. The website of MTs Al-Azhar is built using web engineering system development method which consists of customer communication, planning, modeling, construction and deployment stage, design of system design using Unified Modeling Language (UML). While the application used to design the system that is Axure Pro to create a story board interface, Adobe Dreamweaver CS as a text editors in writing programs, programming languages HTML and PHP, in the database processing using MySQL and Web Server using Apache. Testing the system using black box testing and usability testing with the final value of 3.85 which means the user states that this website can facilitate the school to convey information and also facilitate the parties who want to get information quickly, and can be accessed anytime and anywhere Keywords : Website, Madrasah Tsanawiyah, PHP & MySQL*

#### **1. PENDAHULUAN**

Teknologi informasi dan komunikasi sekarang ini sudah semakin berkembang, kebutuhan akan sebuah informasi yang berkualitas sangatlah diperlukan. Perkembangan teknologi ini mempengaruhi kehidupan sosial masyarakat yang terdiri dari berbagai macam budaya serta tingkat sosial yang ada. *Internet* adalah salah satu media yang digunakan dalam dunia teknologi informasi dan komunikasi. *Internet*  merupakan suatu perpustakaan besar yang menyimpan berbagai data dan informasi yang

dapat berupa teks, audio, video dan lain – lain dalam bentuk media elektronika. (Sulaini, Internet Untuk Pemula, 2014) Saat ini *internet*  menjadi bagian dari kehidupan masyarakat modern, dikarenakan mudahnya akses *internet*  maka dari hari ke hari pengguna internet terus bertambah. Dan juga dengan keberadaan *internet*  maka penyebaran informasi akan semakin cepat dan mudah, dan juga *internet* dapat dimanfaatkan di berbagai bidang kehidupan, salah satunya di bidang pendidikan.

Bagi sebuah instansi pendidikan saat ini yang memiliki banyak informasi yang harus selalu disampaikan kepada siswa, guru dan juga masyarakat umum, sangat tepat jika penyampaian informasi tersebut disampaikan dengan memanfaatkan *internet* untuk memudahkan dalam penyebaran informasi tersebut, dan media aplikasi yang digunakan untuk menyebarkan informasi tersebut yaitu dengan menggunakan *website. Website* atau juga sering disebut dengan situs merupakan kumpulan beberapa halaman *web* yang berguna untuk menampilkan informasi teks, gambar, suara, animasi atau gabungan dari semuanya yang dijalankan dari satu halaman *web domain.*  (Nilasari, 2014) Dan saat ini *website* dapat dengan mudah diakses menggunakan berbagai perangkat yang terhubung dengan *internet,*  kapan saja dan dimana saja, termasuk di kota Pagar Alam.

Masyarakat di kota Pagar Alam saat ini, sudah banyak yang memanfaatkan *internet,* baik melalui perangkat komputer ataupun dengan menggunakan ponsel, dalam mencari dan mendapatkan informasi – informasi yang dibutuhkan, tidak terkecuali informasi tentang

dunia pendidikan. Penggunaan teknologi *internet*  dalam hal ini yaitu *website* merupakan terobosan baru di bidang pendidikan dalam penyampaian informasi dan sebagai media promosi sekolah kepada masyarakat, oleh sebab itu dengan adanya *website* sekolah sangat membantu masyarakat dalam mendapatkan informasi tentang sekolah dan juga memudahkan pihak sekolah dalam menyampaikan informasi kepada masyarakat.

MTs Al – Azhar kota Pagar Alam, saat ini dalam penyampaian informasi yang ada masih secara konvensional yaitu secara lisan dan tulisan melalui surat undangan, brosur, spanduk atau baliho, baik itu kepada lingkungan sendiri atau lingkungan umum belum menggunakan media teknologi informasi. Dan sangat disayangkan sekali karena di MTs Al – Azhar saat ini sudah memiliki koneksi *internet* yang baik dengan menggunakan jaringan *wifi*, tetapi saat ini MTs Al – Azhar belum memiliki *website* sendiri sebagai media untuk menyampaikan informasi dan untuk mempromosikan sekolah kepada masyarakat. Selama ini calon siswa dan orang tua murid harus datang ke sekolah untuk mengetahui lebih banyak informasi tentang Madrasah Tsanawiyah Al – Azhar kota Pagar Alam. Sebagai salah satu lembaga pendidikan sangat perlu dibangun *website* sebagai terobosan baru dalam menyampaikan informasi sehingga bisa memudahkan masyarakat dalam mendapatkan informasi yang dibutuhkan tentang sekolah, dengan cepat dan mudah serta bisa di akses kapan saja dan dimana saja serta sudah saatnya lembaga pendidikan madrasah bersaing dengan sekolah – sekolah lain memiliki *website*  sendiri.

Dan juga dengan dibangunnya *website* di Madrasah Tsanawiyah Al – Azhar kota Pagar Alam, maka akan sangat membantu pihak sekolah dalam menyampaikan informasi kepada *user*, serta informasi yang ada dikelola dan disimpan didalam suatu sistem sehingga jika sewaktu – waktu informasi tersebut nantinya di butuhkan oleh pihak – pihak yang berkepentingan, maka akan dengan mudah untuk mencarinya di dalam sistem tersebut.

Berdasarkan uraian di atas maka penulis melakukan penelitian, dengan mengambil judul " Rancang Bangun *Website* Madrasah Tsanawiyah Al – Azhar Kota Pagar Alam. Diharapakan Madrasah Tsanawiyah Al – Azhar memiliki media yang lebih baik yang digunakan untuk penyebaran informasi yang ada kepada siswa, guru dan masyarakat umum.

### **2. METODE PENELITIAN**

#### **2.1. Metode Pengumpulan Data**

#### **a.** *Interview* **( Wawancara )**

Teknik ini digunakan sebagai studi pendahuluan untuk menemukan permasalahan yang akan diteliti dan jika peneliti ingin melakukan penelitian yang lebih mendalam melalui responden. (Sugiyono, 2011) Dalam penelitian yang dilakukan dalam pengumpulan data dan informasi yang dibutuhkan, ditanyakan langsung kepada kepala sekolah dan bagian Tata Usaha yang sangat berperan dalam pengelolaan data dan informasi yang berada di Madrasah Tsanawiyah Al – Azhar kota Pagar Alam.

#### *b. Observasi* **( Pengamatan langsung )**

Menurut Sutrisno Hadi ( 1986 ) dari buku yang ditulis oleh (Sugiyono, 2011) menjelaskan bahwa *observasi* merupakan suatu proses yang kompleks yang tersusun dari berbagai proses biologis dan psikologis, diantaranya yaitu proses – proses pengamatan dan ingatan. pada penelitian yang dilakukan pengumpulan data dan informasi didapat dengan cara melakukan *survey*  atau melihat langsung keadaan dan kondisi Madrasah Tsanawiyah Al – Azhar kota Pagar Alam serta melihat sistem yang sedang berjalan.

#### *c. Dokumentasi*

Teknik ini merupakan pelengkap dari penggunaan *observasi* dan wawancara, yang menjadikan hasil dari *observasi* dan wawancara akan lebih kredibilitas dan dapat dipercaya. Hal yang dilakukan untuk mendapatkan data berupa berkas – berkas laporan, data siswa, data guru yang di gunakan untuk mengetahui hal – hal yang harus dilaporkan bagian Tata Usaha kepada Kepala Sekolah, serta untuk mengetahui kondisi Madrasah Tsanawiyah Al – Azhar kota Pagar Alam.

#### **d.** *Study* **Pustaka**

Untuk melengkapi kekurangan – kekurangan data yang di butuhkan melalui metode wawancara dan observasi maka pengumpulan data juga dilakukan dengan mengambil data dan informasi dari sumber hasil karya tulis orang lain seperti buku, jurnal ilmiah dan juga mengambil dari artikel yang berada dihalaman *web.*

#### **2.2. Landasan Teori**

#### **2.2.1.** *Website*

*Website* atau disebut dengan situs merupakan kumpulan beberapa halaman *web* yang berguna untuk menampilkan informasi teks, gambar, suara, animasi atau gabungan dari semuanya yang dijalankan dari satu halaman *web domain .* (Nilasari, 2014) Selanjutnya menurut sifatnya, *website* dibedakan menjadi dua jenis yaitu :

*a. Website Statis*

*Website* statis merupakan *website* yang sifatnya tetap atau tidak berubah – ubah isi dan tampilnya, dalam pembuatan *website* ini menggunakan bahasa pemrogaman *HTML* dan *website* ini tidak menggunakan *database. Website* ini biasanya digunakan sebagai *web*  pribadi dan organisasi.

#### *b. Website Dinamis*

*Website dinamais* merupakan jenis *website*  yang isi atau kontennya bisa bierubah – ubah setiap saat. Bahasa pemrogaman yang digunakan yaitu *PHP,* dan *website* ini menggunakan *database.* Contoh dari *website* ini yaitu *web*  berita.

#### **2.2.2.** *Internet*

*Internet* adalah sistem global dari jaringan komputer di seluruh dunia yang terhubung menggunakan *standar Internet Protocol Suite ( TCP/IP ).* Sedangkan dari segi ilmu pengetahuan *internet* dapat diartikan sebagai sebuah perpustakaan besar yang menyimpan berbagai data dan informasi yang dapat berupa teks, audio, video dan lain – lain dalam bentuk media elektronika. (Sulaini, Internet Untuk Pemula, 2014)

### **2.2.3.** *Basis Data*

Basis Data atau *Database* merupakan kumpulan data yang saling berelasi yang disusun, diorganisaikan serta disimpan secara sitematik dalam suatu media penyimpanan komputer yang mengacu pada metode – metode tertentu sehingga dapat diakses secara cepat mudah menggunakan program atau aplikasi komputer untuk memperoleh data dari basis data tersebut. (Ichwan, 2011)

### *2.2.4. Web Browser*

*Web Browser* merupakan suatu program komputer yang memiliki fungsi sebagai media untuk menampilkan dokumen – dokumen *web* dalam format *HTML.* (Arief, 2011) *Web browser*  yang populer dan yang biasa kita gunakan diantaranya yaitu *mozilla firefox, google chrome, opera.*

### *2.2.5. Web Server*

*Web Server* merupakan suatu program aplikasi yang berfungsi sebagai tempat menyimpan dokumen – dokumen *web.* Contoh *web server*  yang biasa dipakai yaitu *web server Apache* yang mendukung *PHP, web server Microsoft Internet Information Service ( IIS ),* yang mendukung *ASP* dan *PHP.* (Arief, 2011)

### **2.3. Rancangan Sistem**

*a. Use Case* **aktor** *Admin*

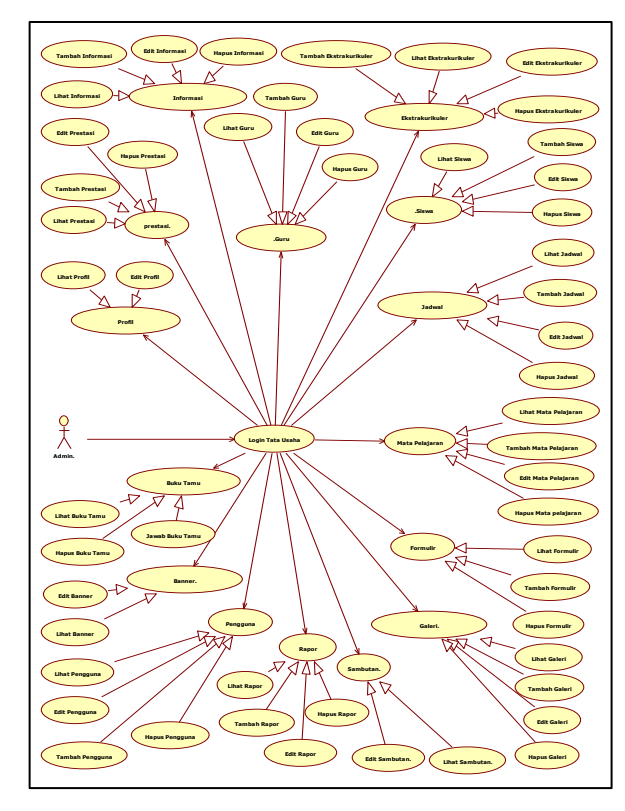

**Gambar 1.** *Use Case Admin*

### *b. Class Diagram*

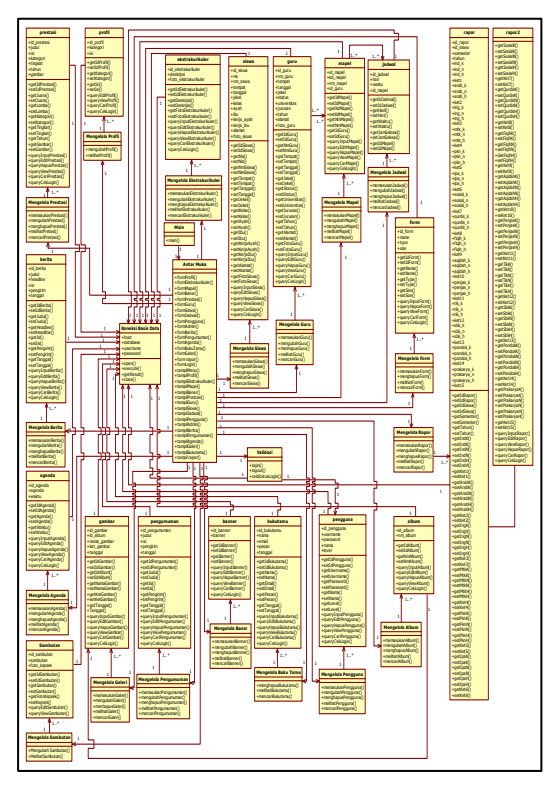

**Gambar 2.** *Class Diagram*

### *c. Story Board*

a) Desain Halaman Utama

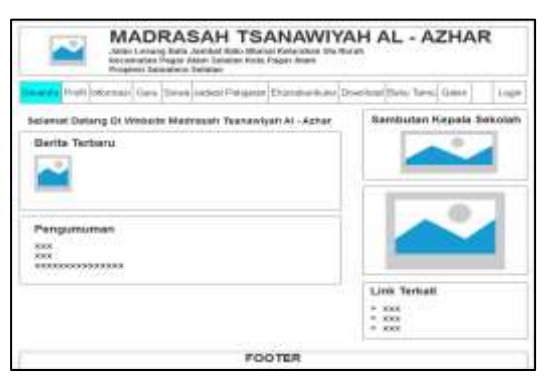

**Gambar 3. Desain Halaman Utama**

b) Desain Halaman Sejarah

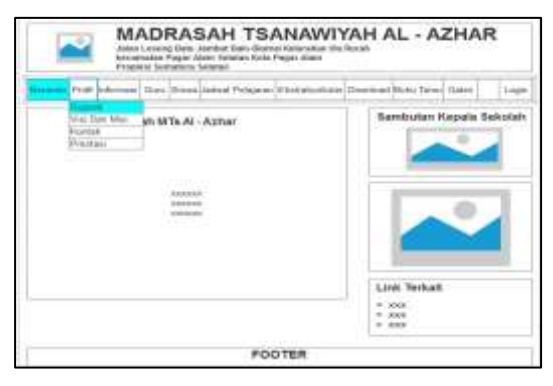

**Gambar 4. Desain Halaman Sejarah**

c) Desain Halaman Guru

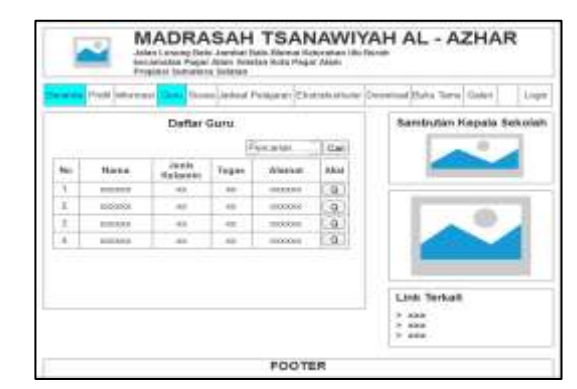

### **Gambar 5. Desain Halaman Guru**

d) Desain Halaman Ekstrakurikuler

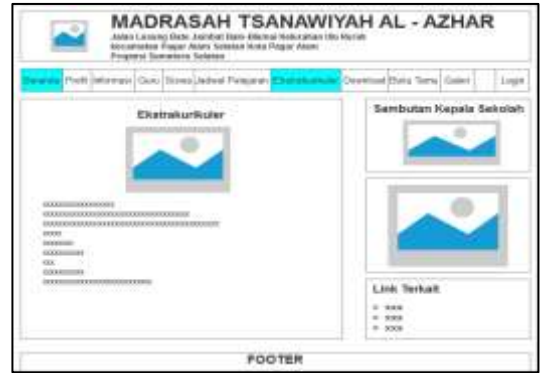

### **Gambar 6. Desain Halaman Ekstrakurikuler**

e) Desain Halaman *Login*

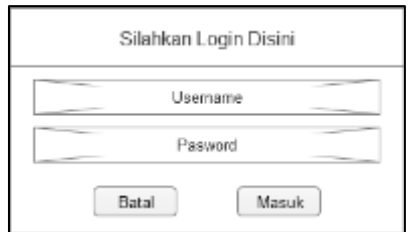

### **Gambar 7. Desain Halaman** *Login*

f) Desain Halaman *Admin*

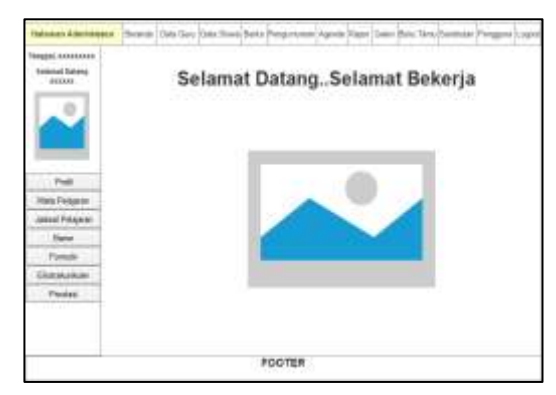

**Gambar 8. Desain Halaman Utama**  *Admin*

g) Desain Halaman Profil

| TRIGGER ASSASSANT<br><b><i><u>American Entered</u></i></b><br>100,000 |            |                               | PROFIL MTs AL - Ashar Kota Pager Alam |                           |
|-----------------------------------------------------------------------|------------|-------------------------------|---------------------------------------|---------------------------|
|                                                                       | Hs<br>٠    | Salesville                    |                                       |                           |
|                                                                       | ×          | <b>ALC: Y</b><br><b>SHEET</b> | <b>GENERAL</b>                        | a na                      |
|                                                                       | ٠          | my.<br>w                      | <b>Rooms</b><br>w                     | <b>Atl Ast</b><br>2 H ISI |
| *****                                                                 | <br>٠<br>¥ | 100<br>inco                   | MA MARCH<br>-Octobooking              | Fun Fun                   |
| Piddel                                                                |            |                               |                                       |                           |

**Gambar 9. Desain Halaman Profil**

h) Desain Halaman Daftar Guru

| <b>HORE HARNARRA</b><br><b>Elizabeth Students</b><br>----- |             |   |                                       |      |       | Daftar Gizru MTs AL - Azhar Kota Pagar Alam<br>승규는 장수를 바닥의 사는 사람이 불과 장거워 만들었다고 더 보다. |                                                                                |                 |   |                   |  |          |  |
|------------------------------------------------------------|-------------|---|---------------------------------------|------|-------|--------------------------------------------------------------------------------------|--------------------------------------------------------------------------------|-----------------|---|-------------------|--|----------|--|
|                                                            |             |   | Torribol Cake   Tributes Collar Court |      |       |                                                                                      | Car 1<br>Fate)<br>oka<br>÷<br>m<br>w<br><b>PHI</b><br>×<br>$\lambda$<br>$\sim$ |                 |   |                   |  |          |  |
|                                                            | the         | 譜 |                                       |      | Latin | Latin                                                                                |                                                                                |                 |   |                   |  |          |  |
| <b>Fish</b>                                                | ×           |   |                                       |      |       |                                                                                      |                                                                                |                 |   |                   |  |          |  |
| <b>Gio Fingere</b>                                         |             |   |                                       |      |       |                                                                                      |                                                                                |                 |   |                   |  |          |  |
| tot/Vianai                                                 | La          |   |                                       |      |       |                                                                                      |                                                                                |                 |   |                   |  |          |  |
| <b>Electric</b><br>Fortest                                 | ×           |   |                                       | 1000 |       | --                                                                                   | ٠                                                                              | <br>$\sim$<br>œ | Ŧ |                   |  |          |  |
| <b>Crossomas</b><br><b>Electric</b>                        | œ<br>$\sim$ |   | $\mathbf{r}$                          |      |       |                                                                                      | ×                                                                              | $\sim$          |   |                   |  |          |  |
| a an                                                       | i.          |   |                                       |      |       |                                                                                      |                                                                                |                 |   | ٠<br><b>STATE</b> |  | and Luts |  |

**Gambar 10. Desain Halaman Guru**

i) Desain Halaman *Input* Data Guru

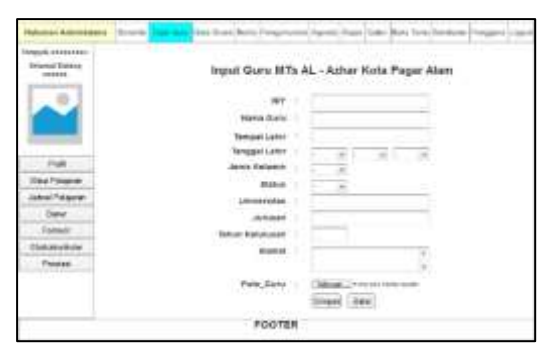

**Gambar 11. Desain Halaman** *Input* **Data** 

### **Guru**

j) Desain Halaman *Edit* Data Guru

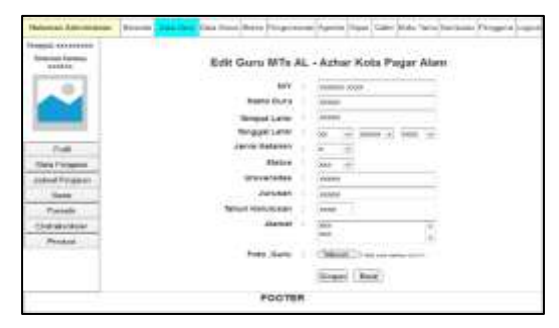

**Gambar 12. Desain Halaman** *Edit* **Data Guru**

k) Desain Halaman Berita

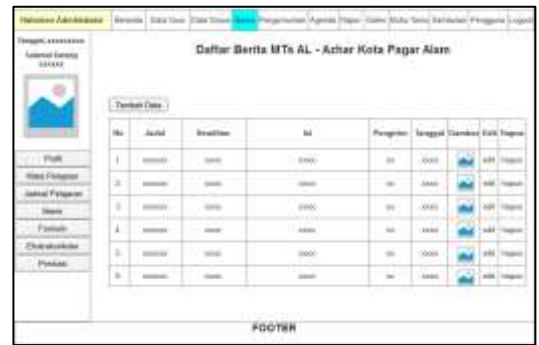

## **Gambar 13. Desain Halaman Berita**

l) Desain Halaman *Input* Berita

| <b>GALLERY SHOW</b>              | Input Serita MTn AL - Azhar Kota Pager Alem   |  |
|----------------------------------|-----------------------------------------------|--|
| <b>Impired Detect</b><br>2255332 | 2020 (100m) 100m - 100m 100m<br>,,,,,,<br>Add |  |
|                                  | <b>FlaxIlling </b>                            |  |
|                                  | оx<br>m<br>÷                                  |  |
|                                  |                                               |  |
|                                  | 444000121                                     |  |
| <b>Friend</b>                    | Pinnyikini<br>Tea Dune<br>٠                   |  |
| Sawa                             | Street - Inventor who don't<br><b>GATES</b>   |  |
|                                  | Pro 1<br><b>Boond Fee</b>                     |  |
| <b>A 149-149</b>                 |                                               |  |
| <b>Pendix</b>                    |                                               |  |
|                                  | FOOTER                                        |  |

**Gambar 14. Desain Halaman** *Input* 

**Berita**

m) Desain Halaman *Baner*

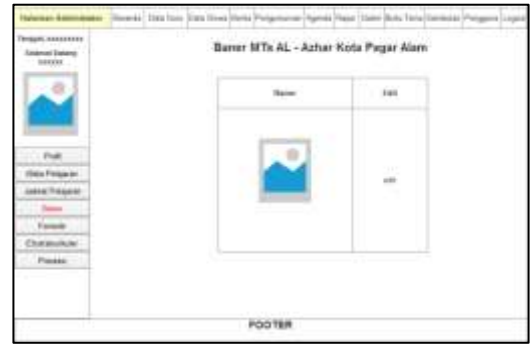

**Gambar 15. Desain Halaman Baner**

n) Desain Halaman *Edit* Baner

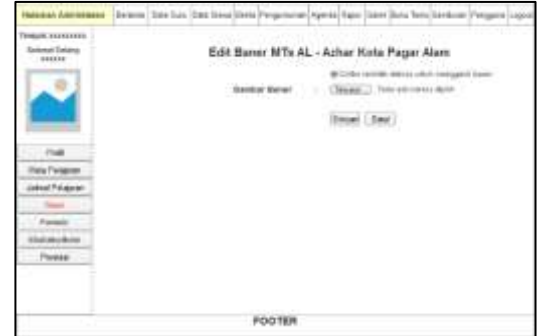

**Gambar 16. Desain Halaman** *Edit* **Baner**

## **3. HASIL DAN PEMBAHASAN**

### **3.1. Hasil**

a. Tampilan Halaman Utama

Halaman ini adalah halaman yang muncul pertama kali ketika masuk ke *website* MTs Al – Azhar, yang menampilkan ucapan selamat datang.

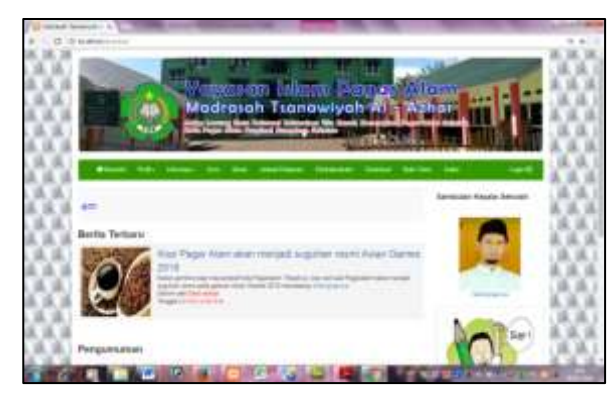

**Gambar 17. Halaman Depan**

b. Tampilan Halaman Sejarah

Halaman ini menampilkan tentang sejarah singkat dari MTs Al – Azhar kota Pagar Alam.

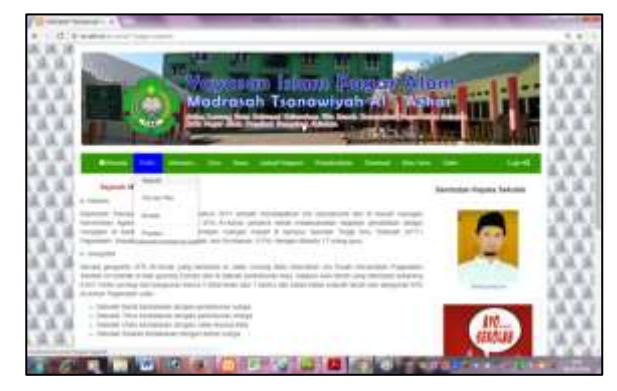

**Gambar 18. Halaman Sejarah**

c. Tampilan Halaman Guru

Halaman ini menampilkan daftar guru MTs Al – Azhar kota Pagar Alam, beserta tombol detail dimana ketika *user* meng-*klik*  tombol tesebut maka akan tampil biodata lengkap dari guru yang dipilih.

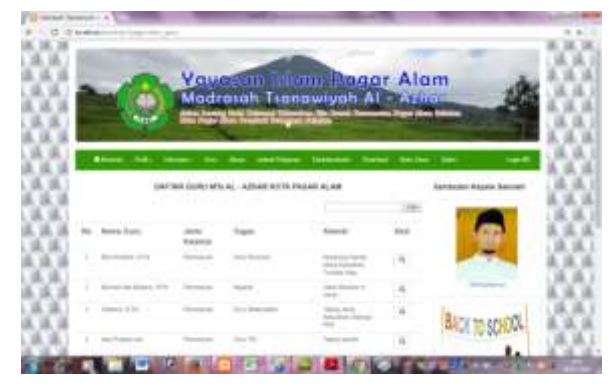

### **Gambar 19. Halaman Guru**

d. Tampilan Halaman Ekstrakurikulaer

Halaman ini menampilkan daftar dari ekstrakurikuler yang ada pada MTs Al – Azhar kota Pagar Alam, yang terdiri dari foto ekstrakurikuler dan *deskripsi* atau keterangan dari ekstrakurikuler.

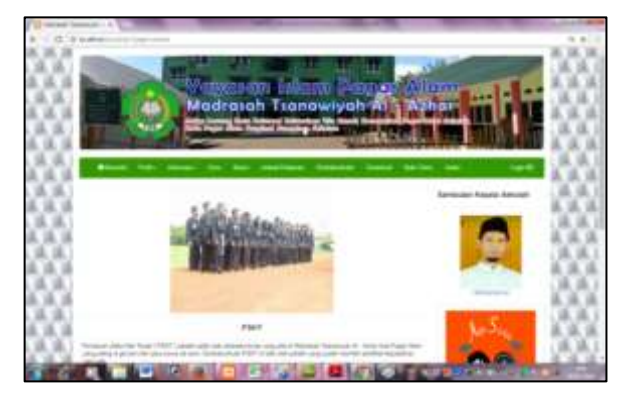

**Gambar 20. Halaman Ekstrakurikuler**

e. Tampilan Halaman *Download*

Halaman ini menampilkan file – file yang di *upload* oleh *admin* ataupun tata usaha.

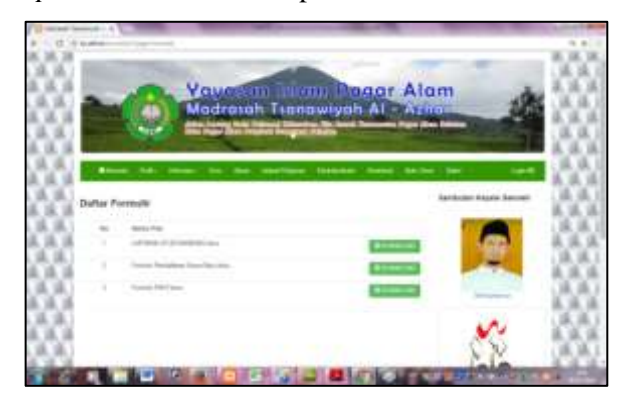

**Gambar 21. Halaman** *Download*

f. Tampilan Halaman Utama *Admin*

Halaman ini adalah halaman yang tampil setelah *user* melakukan *login* sebagai *admin.*

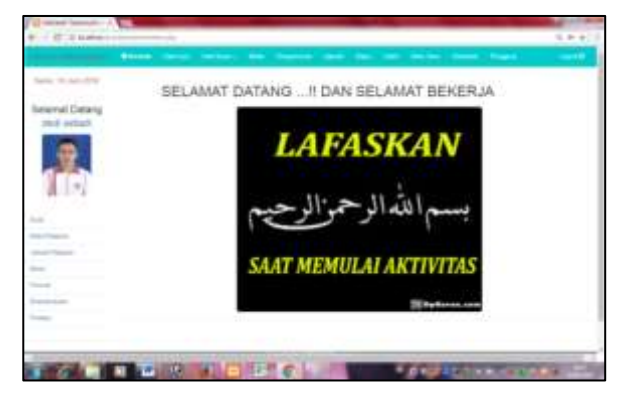

**Gambar 22. Halaman Utama** *Admin*

g. Tampilan Data Siswa

Halaman ini berisi data siswa MTs Al –

Azhar kota Pagar Alam.

|                                       |   |                             | Stone Caroline between the Council                                              |                      |                                                                                                    |                                                                            | _____              |             |                                                                                                    |              |
|---------------------------------------|---|-----------------------------|---------------------------------------------------------------------------------|----------------------|----------------------------------------------------------------------------------------------------|----------------------------------------------------------------------------|--------------------|-------------|----------------------------------------------------------------------------------------------------|--------------|
| Senior Microsoft Arts                 |   |                             |                                                                                 |                      |                                                                                                    | DAFTAE SISBN (81)-AL -GRAAN FOYD FEGAR ALAM<br>동시 마음은 장애 전 보인 데이터 입 분들을 찾게 |                    |             |                                                                                                    |              |
| <b><i><u>Toniamal Coranzo</u></i></b> |   | المساحلة                    |                                                                                 |                      |                                                                                                    |                                                                            |                    |             | $\frac{1}{2} \left( \frac{1}{2} \right) \left( \frac{1}{2} \right) \left( \frac{1}{2} \right) \left( \frac{1}{2} \right)$ |              |
| <b>Shirt and and</b>                  |   | ومستحسا رأما يستند<br>46.46 | Sierra Town                                                                     | Tike Alcohol<br>1488 | Telegraph<br>$1 - 60$                                                                                                    | Antilla Entimet                                                            | Ester<br>.         | <b>Walk</b> |                                                                                                    | <b>Maria</b> |
|                                       |   |                             | 1 1422 Mile and                                                                 | -31.7<br>Tige Ide    | $\label{eq:2.1} \begin{array}{lll} \mathcal{L}_{\mathcal{A}}(\mathcal{A}) & \mathcal{L}_{\mathcal{A}}(\mathcal{A}) & \mathcal{L}_{\mathcal{A}}(\mathcal{A}) \end{array}$<br><b>COLLEGE AND</b> | $-140-46$                                                                  | .<br><b>SIL</b>    |             |                                                                                                    |              |
|                                       |   |                             | 2 . Victor . The International                                                  | <b>Bancher</b>       |                                                                                                    | parties to be an                                                           | $-10.46$           |             |                                                                                                    |              |
|                                       | . |                             | 1. 151007 - Technology                                                          | $\sim$               | <b>SHOW HEAT!</b>                                                                                                    | . Destroyed<br>---                                                         | $\rightarrow$      | w           | 0 1.1 0                                                                                                    |              |
|                                       |   |                             | <b>Secrit with NY</b>                                                           |                      | and the company's<br>$200 - 24 - 11$                                                                                                    | <b>Texture</b>                                                             | . .<br>$\sim$<br>w | G)          | $\overline{a}$                                                                                                    | F            |
|                                       |   | 1. 14 (180)                 | the contract of the contract of the contract of<br><b>Controller Controller</b> | StartDown, 2012/07   |                                                                                                    | 1 Laurence                                                                 | m.m.               |             |                                                                                                    |              |
|                                       |   |                             | 4 little inverse                                                                | <b>Strategies</b>    | Secretary Committee                                                                                                    |                                                                            | $-$                |             |                                                                                                    |              |
| <b>STATES</b>                         |   |                             |                                                                                 | <b>Touch History</b> |                                                                                                    | <b>CONTRACTOR</b> COMPANY III                                              | $10-1$             |             |                                                                                                    |              |

**Gambar 23. Halaman** *Input* **Data Siswa**

h. Tampilan *Input* Data Siswa

Halaman ini tampil ketika *user* memilih tombol tambah data pada halaman data siswa. Halaman ini merupakan *form* yang bisa diisi oleh *user.*

| <b>Service Of American</b>                                   |                                                               | <b>EDITIAFTER SIENE</b>                                       |        |
|--------------------------------------------------------------|---------------------------------------------------------------|---------------------------------------------------------------|--------|
| wweat Dates                                                  |                                                               |                                                               |        |
| <b>Dell' Admedi-</b>                                         |                                                               | <b>Critician</b>                                              |        |
|                                                              | been tony to a con-                                           | and the control of the control of                             |        |
|                                                              | The County of the American                                    | Betty Braker - Gloria spreads                                 |        |
|                                                              | Seattle Council.                                              | the control of the control of                                 |        |
|                                                              |                                                               | beautiful 10 El conte 10 Mill 11<br><b>CONTRACTOR</b>         |        |
|                                                              | because control                                               | <b>Controlled State State</b>                                 | $\sim$ |
|                                                              |                                                               | Beatty Controller<br><b>COLORED AND REAL PROPERTY</b>         | ٠      |
| the company's company's<br>the company of                    | Medicate Contract Contract<br>all controls of the problems of |                                                               |        |
| the property of the property of<br>and a family of the local | Botche State                                                  | <b>Services</b>                                               |        |
|                                                              |                                                               | <b>Construction</b><br><b><i>Charles Company</i></b>          |        |
| <b><i><u>Administration</u></i></b>                          | on the                                                        | <b>Services</b>                                               |        |
| <b>AT LAND COMPANY</b><br>---                                |                                                               | <b>STATISTICS</b>                                             |        |
| and the company of the company                               |                                                               |                                                               |        |
|                                                              |                                                               |                                                               |        |
|                                                              | <b>COLORADO</b>                                               | the state from the complete of<br>the fact year and a control |        |
|                                                              | <b>STATISTICS</b>                                             |                                                               |        |

**Gambar 24. Halaman** *Input* **Data Siswa**

i. Tampilan Cetak Data Siswa

Halaman ini tampil ketika *user* memilh tombol cetak data siswa, yang merupakan tampilan *print preview* data siswa yang akan dicetak.

|                                                       | $\frac{1}{2} \left( \frac{1}{2} \right) \left( \frac{1}{2} \right) \left( \frac{1}{2} \right) \left( \frac{1}{2} \right)$ |                                     |                                                                        |                        |                                                                                                    | many wasalonistic.         | 10041-0122-023-024<br><b>BAAAA TIGGIAHAA AL AASAA</b><br><b>BOTH THOAD GLASS</b>      |  | the condition that phone from the control experimental many than the |   |
|-------------------------------------------------------|----------------------------------------------------------------------------------------------------|-------------------------------------|------------------------------------------------------------------------|------------------------|----------------------------------------------------------------------------------------------------|----------------------------|---------------------------------------------------------------------------------------|--|----------------------------------------------------------------------|---|
| C. I down deville door                                |                                                                                                    | <b>Service Concentration</b>        |                                                                        |                        |                                                                                                    |                            | on the company and the party of the<br>olice Grand Wis At - Autor: At Az Prizer Afent |  |                                                                      |   |
|                                                       |                                                                                                    |                                     |                                                                        |                        |                                                                                                    |                            |                                                                                       |  |                                                                      |   |
| and the control of the con-<br>______<br><b>STATE</b> |                                                                                                    |                                     | the department. Allowands relations<br>and the art of the contract and |                        | -                                                                                                    |                            |                                                                                       |  |                                                                      |   |
|                                                       |                                                                                                    |                                     | tom.<br>and the property and the party                                 | <b>HEATLE</b>          | A COLORADO A BARBARA<br>and a country for the same of an excellent parties                                                             |                            |                                                                                       |  |                                                                      |   |
| -                                                     |                                                                                                    | <b>Service And Co</b>               | Allege Analysis<br><b>The Common State</b>                             | --<br><b>Service</b>   | <b>Company, And</b>                                                                                                    | <b>Service Controllers</b> |                                                                                       |  |                                                                      |   |
| -<br>Total cars                                       |                                                                                                    | $-2.5 - 0.00$<br>The Control of the | F. Hornace and Contract of the                                         |                        | commercial control and<br>a control of the control of the control                                                                      | <b>STATE</b>               |                                                                                       |  |                                                                      | a |
| --                                                    |                                                                                                    |                                     | 2 GAM - confirmed                                                      |                        | taken the local                                                                                                    |                            |                                                                                       |  |                                                                      |   |
|                                                       |                                                                                                    |                                     | and the company of the company of the company<br><b>GASH MONEY</b>     | <b>The Contract of</b> | and the same of the company of the same special<br>today with these<br>and the first product of the control of the control of the con- |                            | <b>STATE OF</b>                                                                       |  | しきとこやくせい                                                             |   |
|                                                       |                                                                                                    |                                     |                                                                        |                        |                                                                                                    |                            |                                                                                       |  |                                                                      |   |

**Gambar 25. Cetak Data Siswa**

j. Tampilan Biodata Siswa

Halaman ini tampil ketika *user* memilih tombol detail, yang merupakan tampilan biodata lengkap siswa yang dipilih.

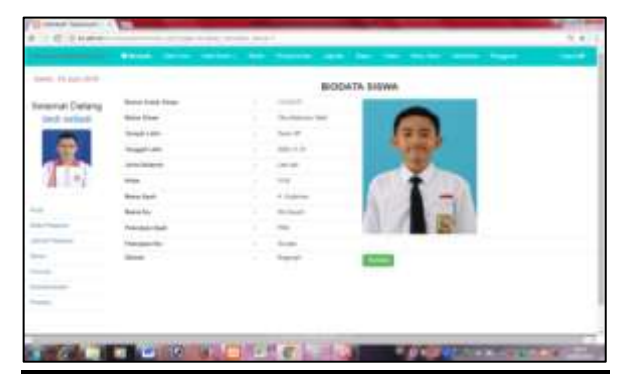

**Gambar 26. Halaman Biodata Siswa**

k. Tampilan Halaman Berita

Halaman ini tampil ketika *user* memilih menu *navigasi* berita yang berisi data berita yang tersimpan didalam *database*.

|                                                         | delivery.      | ____                                    | ___________________<br>ـــ                                                                                                    |              |                    |  |  |
|---------------------------------------------------------|----------------|-----------------------------------------|----------------------------------------------------------------------------------------------------|--------------|--------------------|--|--|
| <b>Dealer Printed Print</b>                             |                |                                         | the control of the control of                                                                                                    |              |                    |  |  |
| <b>WHENIAH Challeng</b>                                 |                |                                         | the company's company                                                                                                    |              |                    |  |  |
| <b>Inch.</b> Include                                    |                |                                         |                                                                                                    |              |                    |  |  |
|                                                         |                | <b>Dollar Filledge - Gloud - Allege</b> | disposition in the company of the<br>sale for rights introd it gains now were                                                                                                    |              |                    |  |  |
|                                                         |                |                                         | and the property of the con-                                                                                                    |              |                    |  |  |
|                                                         | ٠              |                                         | accountance for the record development of the company of the Company China<br>has - 277; value 277 shipping a domain three than                                                                                                    | <b>SALES</b> | ---                |  |  |
|                                                         | <b>COLLEGE</b> |                                         | <b>CONTRACTOR AND CONTRACTOR</b><br>ments whereby characters is at "40 - 21 a 43 - 31 a days of the<br>perspectives than causal constraints on craticals and he estimate analy-<br><b>Included Interlated deliverations come</b><br>to skill showed.<br><b>SCALE AND ARTICLES</b> |              | $-10.633 + 10.041$ |  |  |
| the property of the control of the<br><b>STATISTICS</b> |                | Ta Farming Street                       | CORRECTED TO an entity for completion and the management in ELEC and the<br>21-5120 FR per collection on teach powers that another despite the<br>the call and we can be entered to take other determined and with<br>count books.<br><b>Representative Concernsion</b>           |              |                    |  |  |

**Gambar 27. Halaman Berita**

#### l. Tampilan Cetak Rapor

Halaman ini merupakan tampilan *print preview* data nilai rapor siswa yang akan dicetak.

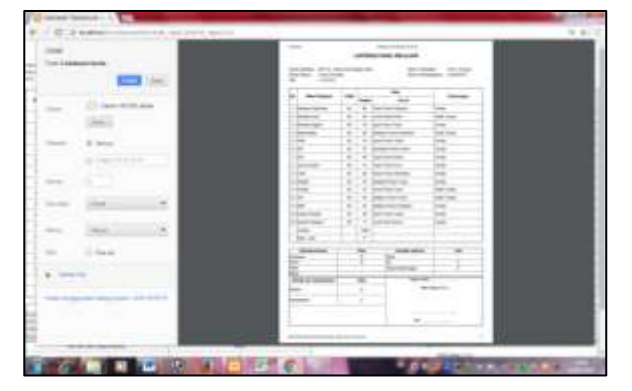

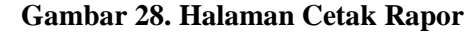

#### **3.2. Pembahasan**

Setelah *website* jadi atau selesai dibuat, selanjutnya dilakukan pengujian, untuk mengetahui dan memastikan bahwa *website* yang di buat terbebas dari kesalahan yang bisa saja terjadi dalam pembuatannya. Dalam penelitian ini penulis menggunakan dua metode *black box testing* dan *usability testing.*

#### *a. Black Box Testing*

*Black box testing* yaitu pengujian untuk mengetahui fungsi – fungsi, masukan dan keluaran didalam program apakah sudah berjalan sesuai dengan yang diharapkan atau belum, (Rosa A.S., 2014)

#### *b. Usability Testing*

Hasil penilaian dari *responden* tentang *website*  MTs Al – Azhar dengan menggunakan metode *usability testing,* yaitu :

*a) Learnability*

Dalam aspek *learnability* dengan nilai dari tiga pertanyaan yang diajukan, memiliki rata – rata 3,84 setelah dibulatkan menjadi 4. Maka dapat disimpulkan bahwa *website* MTs Al – Azhar mudah dalam mengoprasikannya.

*b) Efficiency*

Dalam aspek *efficiency* dengan nilai dari dua pertanyaan yang diajukan, memiliki rata – rata 3,93 setelah dibulatkan menjadi 4. Maka dapat disimpulkan bahwa menu dan fungsi yang ada pada *website* MTs Al – Azhar sederhana atau tidak ribet.

#### *c) Memorability*

Dalam aspek *memorability* dengan nilai dari dua pertanyaan yang diajukan, memiliki rata – rata 3,73 setelah dibulatkan menjadi 4. Maka dapat disimpulkan bahwa menu dan fungsi yang ada pada *website* MTs Al – Azhar mudah di ingat oleh pengguna.

*d) Errors*

Dalam aspek *errors* dengan nilai dari satu pertanyaan yang diajukan, memiliki rata – rata 3,67 setelah dibulatkan menjadi 4. Maka dapat disimpulkan bahwa *website* MTs Al – Azhar yang telah dibuat sedikit terjadi kesalahan atau *errors* menu dan fungsinya.

#### *e) Satisfaction*

Dalam aspek s*atisfaction* dengan nilai dari dua pertanyaan yang diajukan, memiliki rata – rata 4,10 setelah dibulatkan menjadi 4. Maka dapat disimpulkan bahwa pengguna merasa puas dengan *website* MTs Al – Azhar kota Pagar Alam dan perlu untuk diimplementasikan *website* tersebut.

Gambar 4. 1 : Gambar grafik *usability testing*

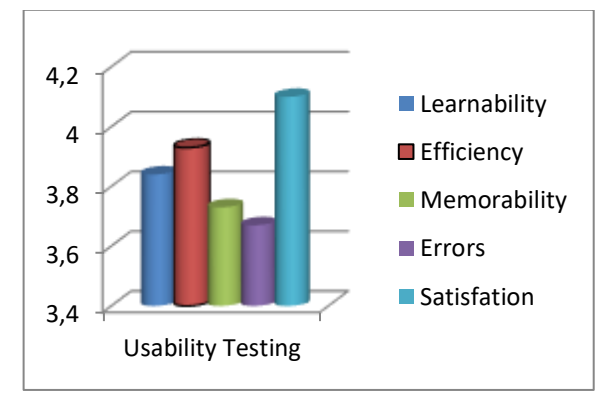

## **4. SIMPULAN**

Dengan dibangunnya *website* MTs Al – Azhar kota Pagar Alam memberikan manfaat :

- a. Menjadi terobosan baru dalam penyampaian informasi karena bisa mempermudah pihak sekolah untuk menyampaikan informasi dan juga mempermudah pihak – pihak yang ingin mendapatkan informasi dengan cepat, serta bisa diakses kapan saja dan dimana saja;
- b. Bisa digunakan sebagi media untuk mempromosikan MTs Al – Azhar dan juga meningkatkan *grade* atau nilai lebih dari masyarakat terhadap MTs Al – Azhar kota Pagar Alam;
- c. *Website* ini bisa menjadi media resmi MTs Al – Azhar kota Pagar Alam dalam mempublikasikan profil sekolah ke masyarakat umum.

# **DAFTAR RUJUKAN**

- Arief, M. R. (2011). *Pemrogaman Web Dinamis Menggunakan PHP Dan MySQL.* Yogyakarta: Andi Offset.
- Ichwan, M. (2011). *Pemrogaman Basis Data Delphi 7 & MySQL.* Bandung: Informatika.
- Marlena, N., & Sasongko, D. (2012). Pembuatan Website Profil Pada sekolah Menengah Pertama ( SMP ) Negeri 2 Kartasura. *Jurnal Speed*.
- Mukti, YI, D. (2017). Sistem Informasi Madrasah Aliyah Negeri Kota Pagar Alam Berbasis Web. IJCS STMIK Indonesia, Padang
- Nilasari, S. (2014). *Jago Membuat Website Gratis & Cepat.* Jakarta: Dunia Komputer.
- Sugiyono. (2011). *Metode Penelitian Kuantitatif Kualitatif Dan R&D.* Bandung: Cv Alfabeta.
- Suhartanto, M. (2012). Pembuatan Website Sekolah Menengah Pertama Negeri 3 Delangu dengan Menggunakan PHP dan MySQL. *Journal Speed-Sentra Penelitian Engineering dan Edukasi*.
- Sulaini, I. (2014). *Internet Untuk Pemula.* Yogyakarta: Deepublish.
- Sutarman. (2003). *Membangun Aplikasi Web dengan PHP dan MySQL.* Yogyakarta: Graha Ilmu.
- Utomo, B., & Bakara, C. (2013). Pembuatan Web Profil Sekolah Menengah Pertama Negeri 1 Ngrampal Dengan Menggunakan PHP Dan MySQL. *Seminar Riset Unggulan Nasional Informatika dan Komputer FTI UNSA*.